## APPENDIX E

## **Default Segment Names**

If you use simplified segment directives by themselves, you do not need to know the names assigned for each segment. However, it is possible to mix full segment definitions with simplified segment directives, in which case you need to know the segment names.

Table E.1 shows the default segment names created by each directive.

If you use **.MODEL**, a \_TEXT segment is always defined, even if all **.CODE** directives specify a name. The default segment name used as part of far-code segment names is the filename of the module. The default name associated with the **.CODE** directive can be overridden, as can the default names for **.FARDATA** and **.FARDATA?**.

The segment and group table at the end of listings always shows the actual segment names. However, the **GROUP** and **ASSUME** statements generated by the **.MODEL** directive are not shown in listing files. For a program that uses all possible segments, group statements equivalent to the following would be generated:

DGROUP GROUP \_DATA, CONST, \_BSS, STACK

For the tiny model, these **ASSUME** statements would be generated:

ASSUME cs:DGROUP, ds:DGROUP, ss:DGROUP

For small and compact models with **NEARSTACK**, these **ASSUME** statements would be generated:

ASSUME cs: \_TEXT, ds:DGROUP, ss:DGROUP

## **418 Programmer's Guide**

For medium, large, and huge models with **NEARSTACK**, these **ASSUME** statements would be generated:

ASSUME cs:name\_TEXT, ds:DGROUP, ss:DGROUP

**Table E.1 Default Segments and Types for Standard Memory Models**

| <b>Model</b> | <b>Directive</b> | <b>Name</b>     | <b>Align</b> | <b>Combine</b> | <b>Class</b>     | <b>Group</b>  |
|--------------|------------------|-----------------|--------------|----------------|------------------|---------------|
| Tiny         | .CODE            | <b>TEXT</b>     | <b>WORD</b>  | <b>PUBLIC</b>  | 'CODE'           | <b>DGROUP</b> |
|              | <b>FARDATA</b>   | <b>FAR DATA</b> | <b>PARA</b>  | <b>PRIVATE</b> | <b>FAR DATA'</b> |               |
|              | FARDATA?         | FAR_BSS         | <b>PARA</b>  | <b>PRIVATE</b> | 'FAR_BSS'        |               |
|              | .DATA            | $\_DATA$        | <b>WORD</b>  | <b>PUBLIC</b>  | 'DATA'           | <b>DGROUP</b> |
|              | .CONST           | <b>CONST</b>    | <b>WORD</b>  | <b>PUBLIC</b>  | 'CONST'          | <b>DGROUP</b> |
|              | .DATA?           | $\_BSS$         | <b>WORD</b>  | <b>PUBLIC</b>  | 'BSS'            | <b>DGROUP</b> |
| Small        | .CODE            | TEXT            | <b>WORD</b>  | <b>PUBLIC</b>  | 'CODE'           |               |
|              | <b>FARDATA</b>   | FAR_DATA        | <b>PARA</b>  | <b>PRIVATE</b> | 'FAR_DATA'       |               |
|              | <b>FARDATA?</b>  | FAR_BSS         | <b>PARA</b>  | <b>PRIVATE</b> | 'FAR_BSS'        |               |
|              | .DATA            | DATA            | <b>WORD</b>  | <b>PUBLIC</b>  | 'DATA'           | <b>DGROUP</b> |
|              | .CONST           | <b>CONST</b>    | <b>WORD</b>  | <b>PUBLIC</b>  | 'CONST'          | <b>DGROUP</b> |
|              | .DATA?           | $_BSS$          | <b>WORD</b>  | <b>PUBLIC</b>  | 'BSS'            | <b>DGROUP</b> |
|              | .STACK           | <b>STACK</b>    | <b>PARA</b>  | <b>STACK</b>   | 'STACK'          | DGROUP*       |
| Medium       | .CODE            | name TEXT       | <b>WORD</b>  | <b>PUBLIC</b>  | 'CODE'           |               |
|              | <b>FARDATA</b>   | <b>FAR DATA</b> | <b>PARA</b>  | <b>PRIVATE</b> | <b>FAR DATA'</b> |               |
|              | FARDATA?         | FAR_BSS         | <b>PARA</b>  | <b>PRIVATE</b> | 'FAR_BSS'        |               |
|              | <b>.DATA</b>     | $\_DATA$        | <b>WORD</b>  | <b>PUBLIC</b>  | 'DATA'           | <b>DGROUP</b> |
|              | .CONST           | <b>CONST</b>    | <b>WORD</b>  | <b>PUBLIC</b>  | 'CONST'          | <b>DGROUP</b> |
|              | .DATA?           | $_BSS$          | <b>WORD</b>  | <b>PUBLIC</b>  | 'BSS'            | <b>DGROUP</b> |
|              | <b>STACK</b>     | <b>STACK</b>    | <b>PARA</b>  | <b>STACK</b>   | 'STACK'          | DGROUP*       |
| Compact      | .CODE            | TEXT            | <b>WORD</b>  | <b>PUBLIC</b>  | 'CODE'           |               |
|              | <b>FARDATA</b>   | FAR_DATA        | <b>PARA</b>  | <b>PRIVATE</b> | 'FAR_DATA'       |               |
|              | <b>FARDATA?</b>  | FAR BSS         | <b>PARA</b>  | <b>PRIVATE</b> | 'FAR_BSS'        |               |
|              | .DATA            | DATA            | <b>WORD</b>  | <b>PUBLIC</b>  | 'DATA'           | <b>DGROUP</b> |
|              | .CONST           | <b>CONST</b>    | <b>WORD</b>  | <b>PUBLIC</b>  | 'CONST'          | <b>DGROUP</b> |
|              | .DATA?           | $_BSS$          | <b>WORD</b>  | <b>PUBLIC</b>  | 'BSS'            | <b>DGROUP</b> |
|              | .STACK           | <b>STACK</b>    | <b>PARA</b>  | <b>STACK</b>   | 'STACK'          | DGROUP*       |

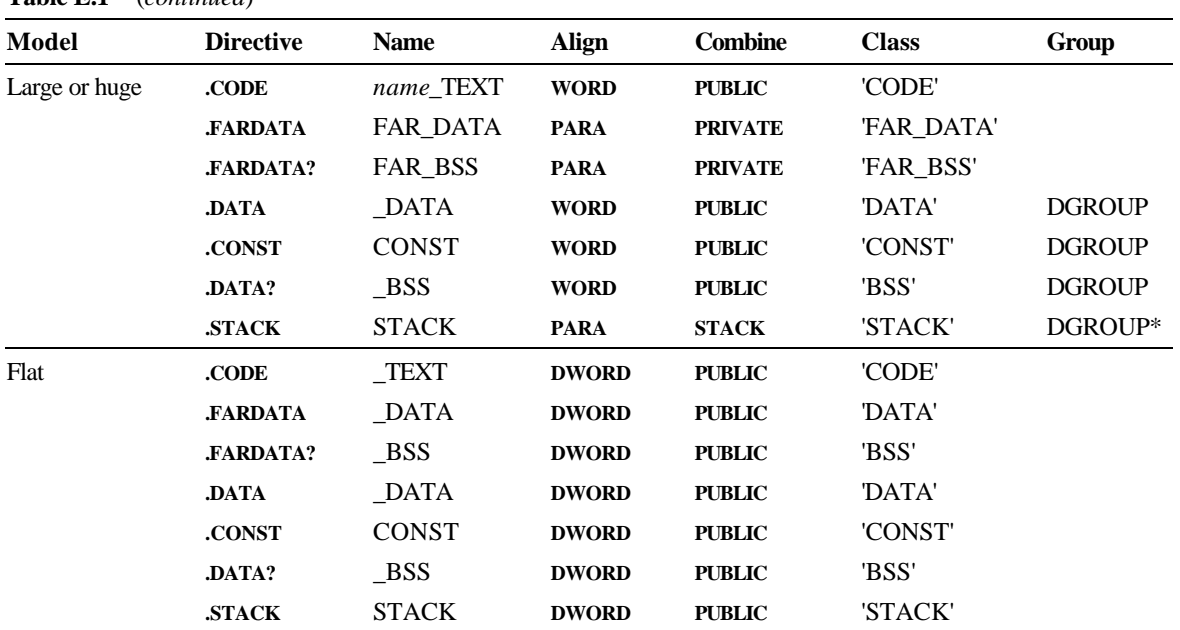

**Table E.1** (*continued*)

\* unless the stack type is **FARSTACK**

Filename: LMAPGAPE.DOC Project:<br>Template: MSGRIDA1.DOT Author: Ruth L Silverio Last Saved By: Ruth L Silverio<br>Revision #: 2 Page: 420 of 4 Printed: 1002/00 04:24 PM